## **メロディコールの一時停止/開始 一時停止にすると、通常の 「プルル音」が流れます。**

※停止はサービスの解約ではありません。一時停止期間中でも月額使用料およびメロディコール音源利用料は発生します。開始を選択すると停止前の設定が 有効になります。

## i**モードケータイ**

**①メロディコール 設定サイ トまでの操作 「**i Menu**」から「お客様サポート」を選択** ⇒ **「各種設定(確認・変更・利用)」を選択** ⇒**「メロディコール」を選択**

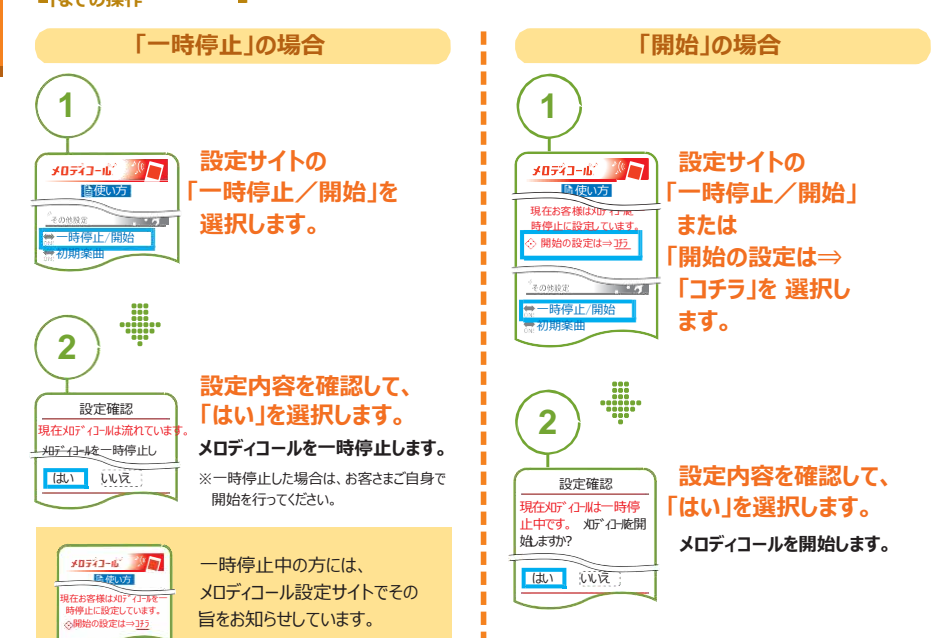

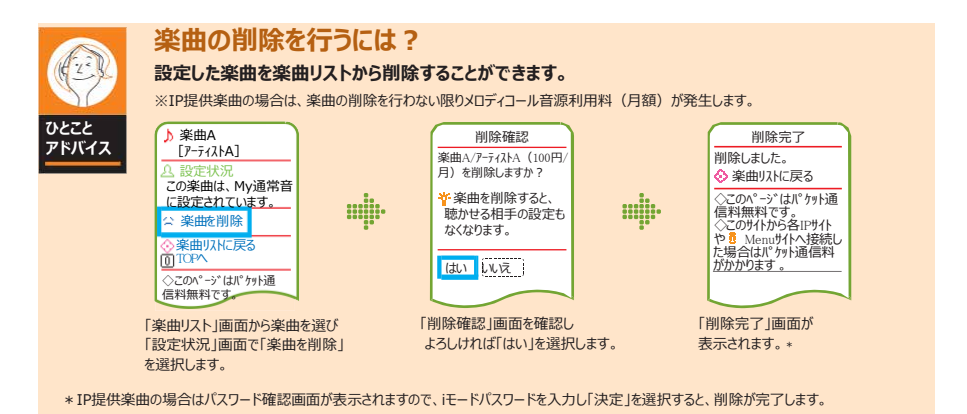

## **スマートフォン**

メロディコールを一時停止しますか? ※「はい」を押すと、呼出音は全て「プル

現在メロディコールは流れています。

※一時停止中も利用料金は発生します。 はい いえ

現在お客様はメロディコールを一時 停止 に設定しています。

 $1/1.4.07$ 

メロディコール

ルル」が流れます。

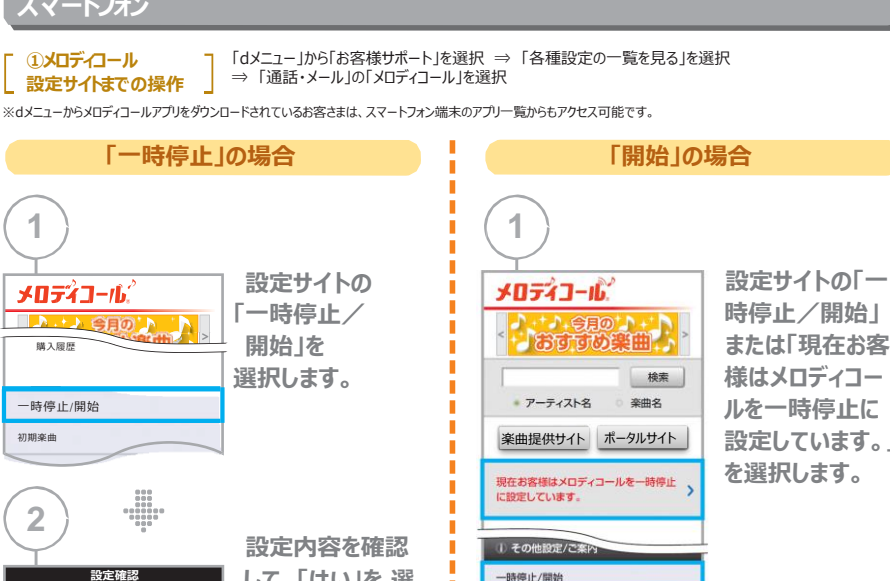

一時停止中の方には 、メロディコール設定サ イトでその旨をお知らせ しています。

い。

**して、「はい」を 選 択します。 メロディコールを一時 停止します。** ※一時停止した場合は、お客 さまご自身で開始を行ってくださ

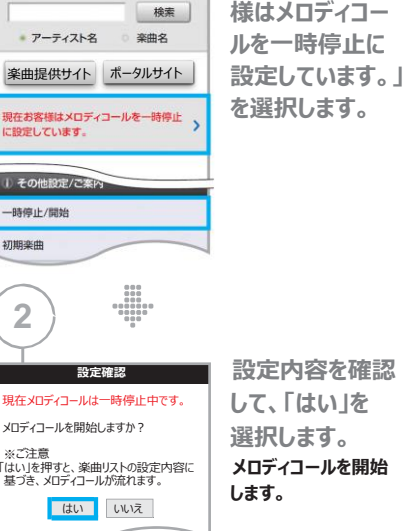

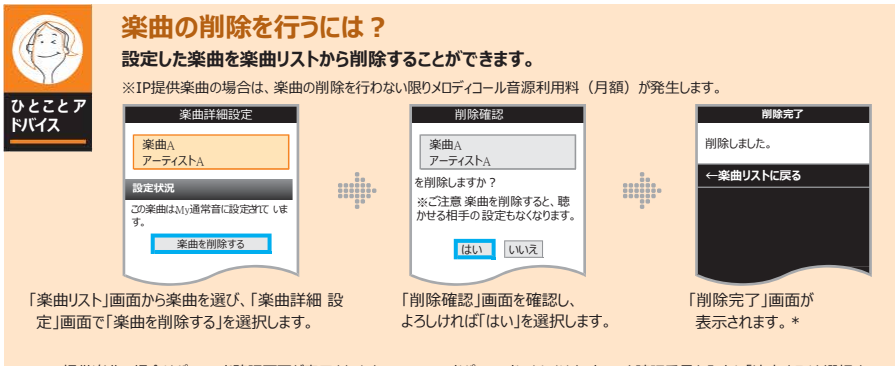

初期楽曲

**2**

※ご注意

\*IP提供楽曲の場合はパスワード確認画面が表示されますので、spモードパスワード、もしくはネットワーク暗証番号を入力し「決定する」を選択す ると、削除が完了します。